Math 308 Maple Quiz 1 Summer 2003 Sec 301,302 Version A [> restart; with (DEtools) : [  $\lceil #1\P\rceil$  $\lceil$  > deq:=diff(y(x),x)=(2\*x-y(x)^3)/(3\*x\*y(x)^2);[  $deg := \frac{d}{dx} y(x) = \frac{1}{3} \frac{2 x - y(x)^3}{x y(x)^2}$ > DEplot  $(\text{deg}, y(x), x=0..4, y=0..4, [[2,1],[1,3]]);$ 4  $\overline{\mathbf{3}}$  $y(x)$  2  $1<sup>1</sup>$  $0^{-}$  $\frac{1}{2}$  $\overline{\mathbf{3}}$  $[$  #2¶ >  $F := (x, y)$  ->  $(2*x-y^3) / (3*x*y^2)$ ;  $F := (x, y) \rightarrow \frac{1}{3} \frac{2 x - y^3}{x y^2}$  $> h := 2;$  $h := 0.2$  $> xs[0]:=2; ys[0]:=1;$  $xs_0 := 2\P$  $ys_0 := 1$  $>$  for i from 1 to 10 do<sub>1</sub>  $xs[i]:=xs[i-1]+h;$  $ys[i]:=ys[i-1]+F(xs[i-1],ys[i-1])*h;$ end  $do;$  $xs_1 := 2.2$  $ys_1 := 1.100000000$  $xs_2 := 2.4$  $ys_2 := 1.176859504$  $xs_3 := 2.6$  $ys_3 := 1.240438636$  $xs_4 := 2.8$ 

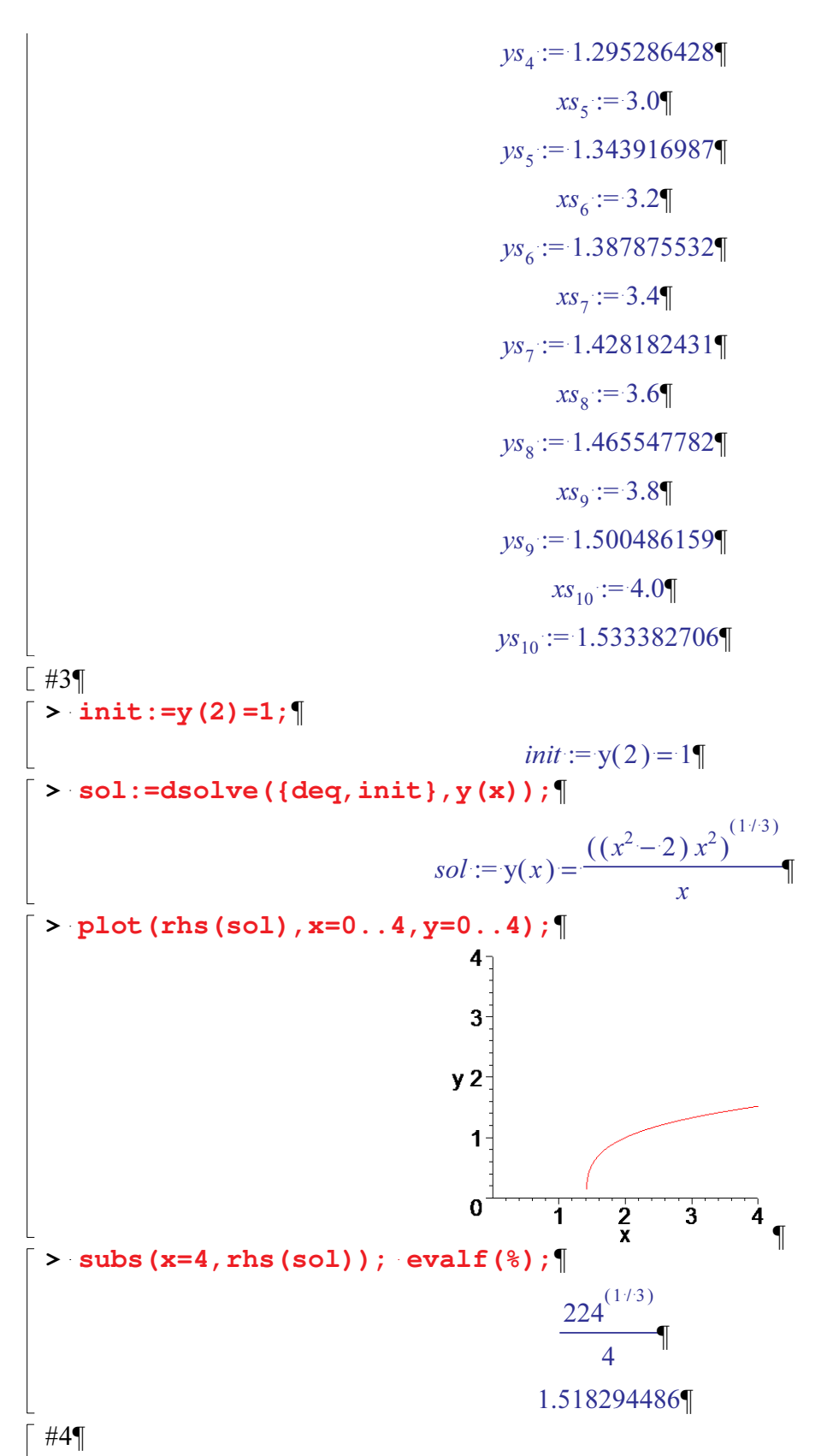

The Euler approximation 1.533 is bigger than the exact value 1.518 because the solution is concave  $\vert$  down so the tangent lines are always above the curve.